# **PLT COMS 4115**

#### Empath

- Jeremy Posner
- Nalini Kartha
- Sampada Sonalkar
- William Mee

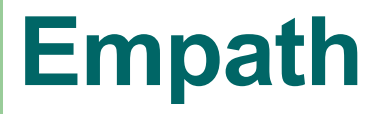

#### A language for modeling digital pets.

- Finite state machine based
- Compiled
- Static scoping

### **Dog Example**

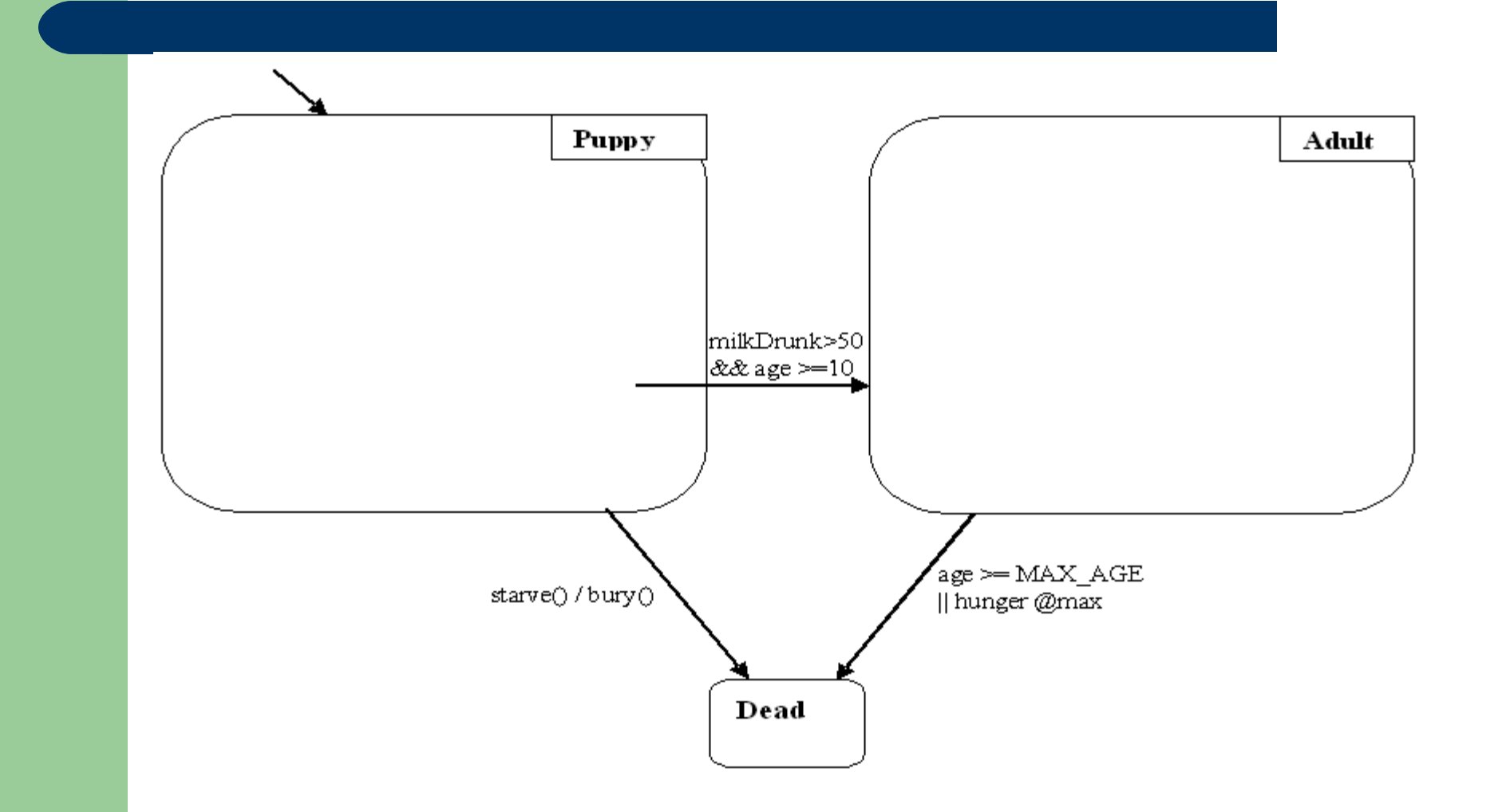

# **Dog – State Transition Diagram**

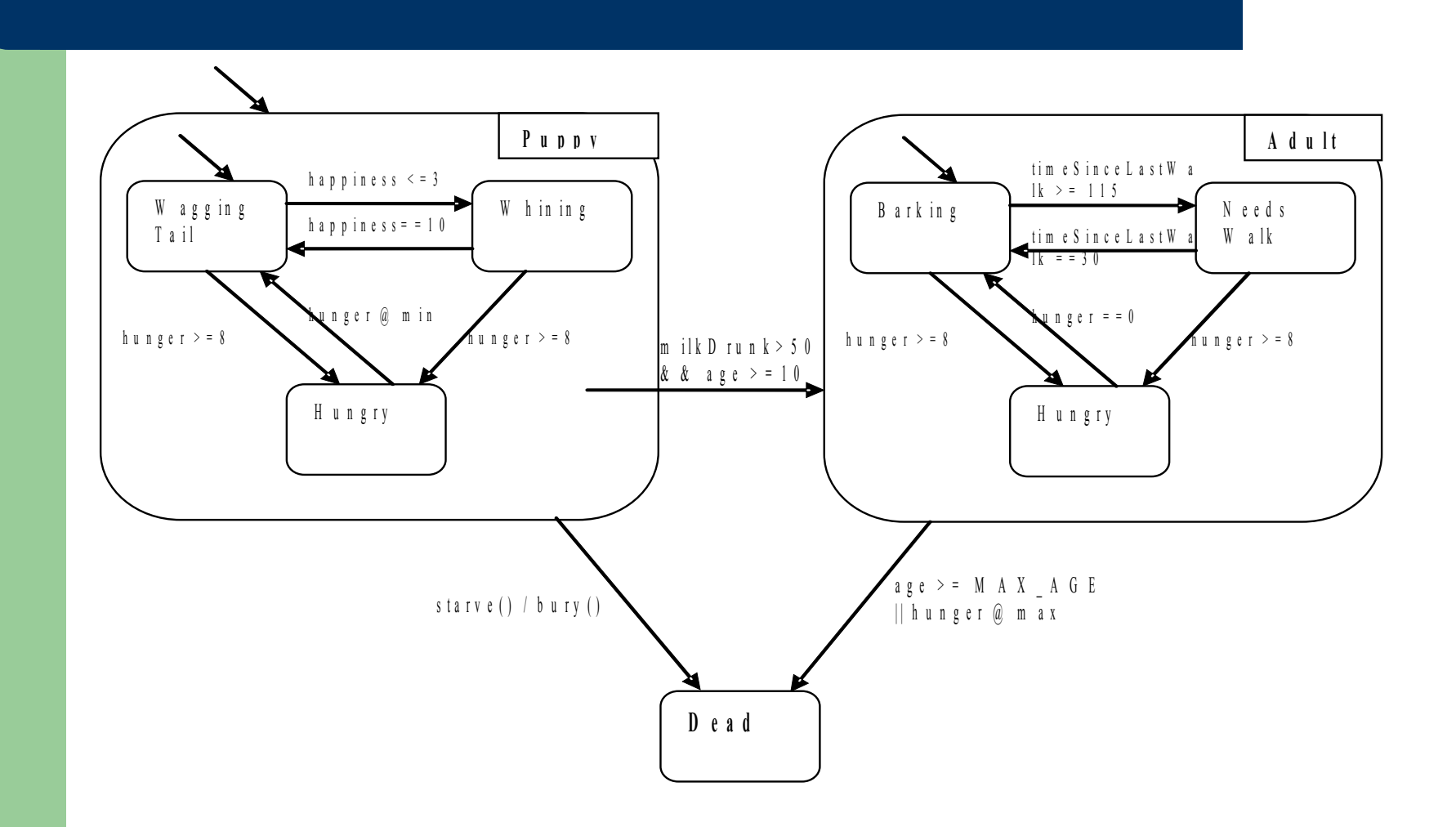

### **Dog – The Program**

**}**

**}**

```
entity Dog label "mutt" {
         range [0:10] hunger = 5; float age = 0.0;
         function void onClockTick() { hunger++; age+=0.2; }
         event feed(int quantity) { hunger-=quantity; }
         trigger starve() {
                   if (hunger>16) return true;
                   else return false;
         }
         function void bury() { output("the dog has been buried"); }
         state init DogPuppy, DogAdult, DogDead;
         transition DogPuppy to DogDead if (starve()) / bury() ;
         DogPuppy label "puppy" {
                   range [0:100] milkDrunk=0;
                   .......
```
# **Special Constructs**

- states & transitions
- range datatype & @max, @min operators
- **· trigger functions**
- event functions
- onEntry & onExit
- onClockTick & tick keyword

### **Execution Semantics**

- **+ Transitions in** outermost FSM evaluated first
- Preemptive

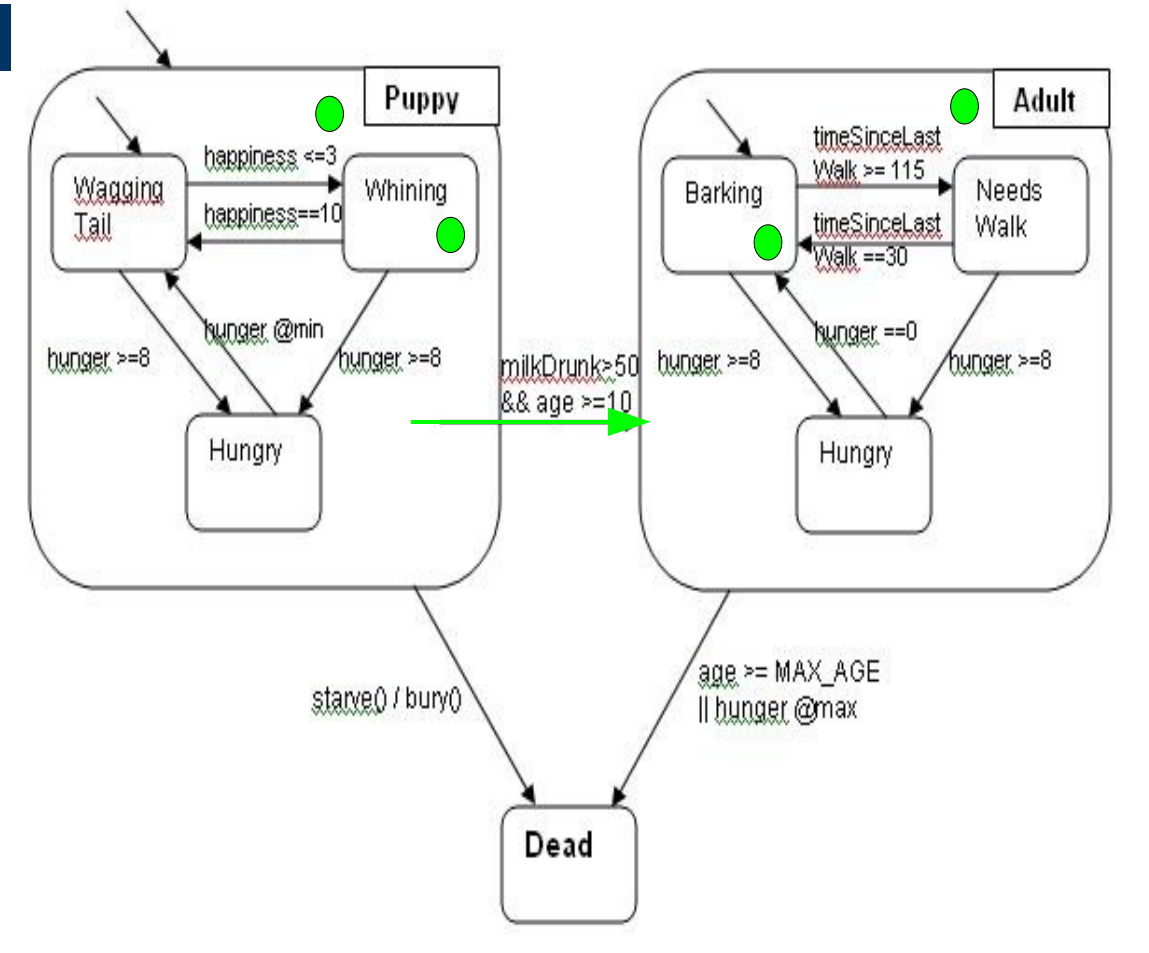

#### **Architecture**

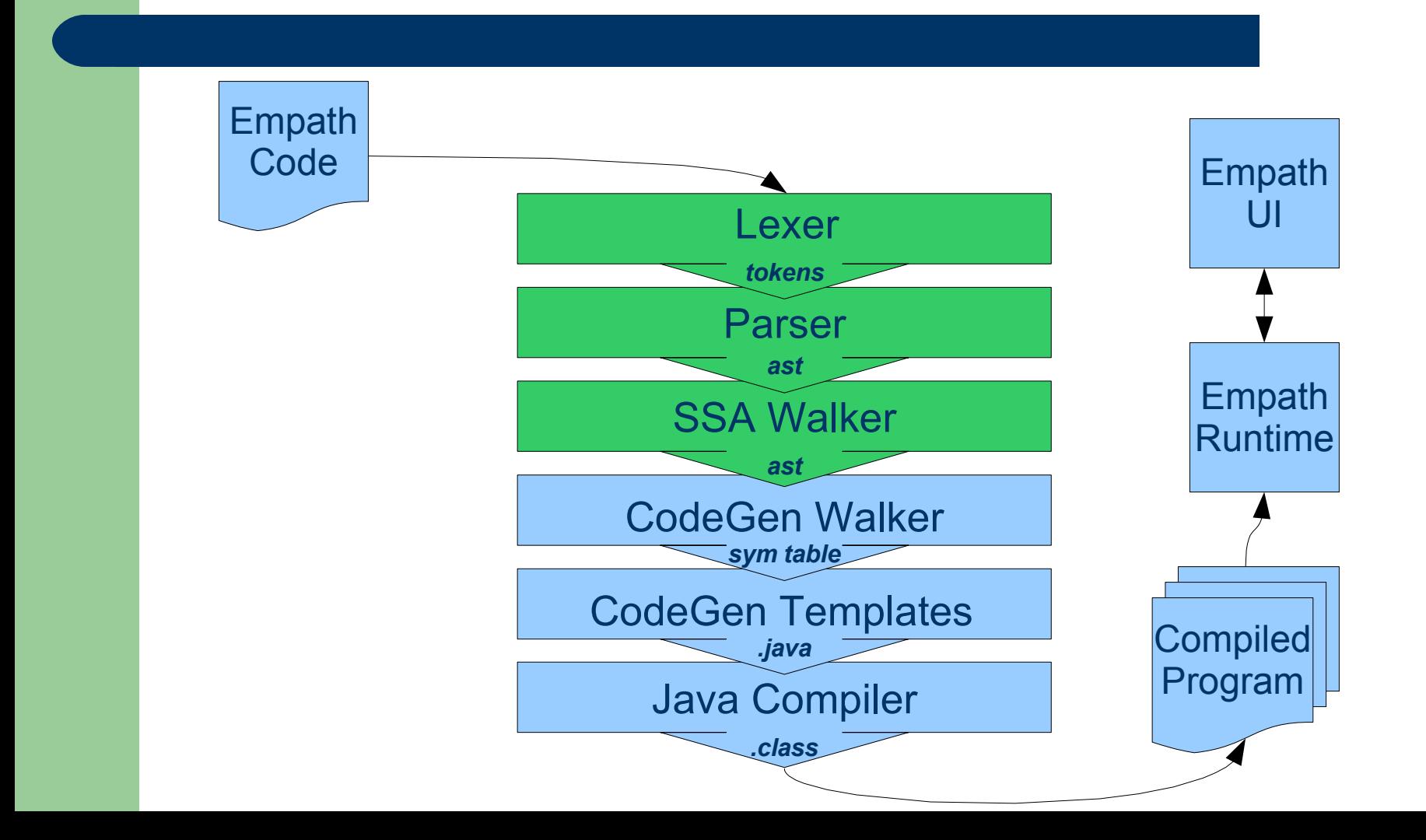

# **Static Semantic Analysis**

- **· Type checking**
- Declaration of variables, functions, and states
- Multiple initial states
- Consistency of function calls
- Function definitions
- Consistency of statements and expressions

```
functei eggigy sina leluning fint a,
stafleo atribring bing men ogg;
         ba\pm+\mathbf a;
}
function void test() {
          int x = 10:
          float y = 2.3;
          string z = null;dummy(x, z, y);
}
```
## **Static Semantic Analysis**

- **· Restriction on triggers**
- **Transition definition** –fromState, toState –condition
	- –action

```
entity taky codige {
 int tagge;
 statiggeggtåmållBiter;
 staboolnah kigBiter;
 transetion x to y if (age+5);
      age \textdegree = 10;
      x = (age > 5);
      return x;
     }
    }
}
```
# **Symbol Table**

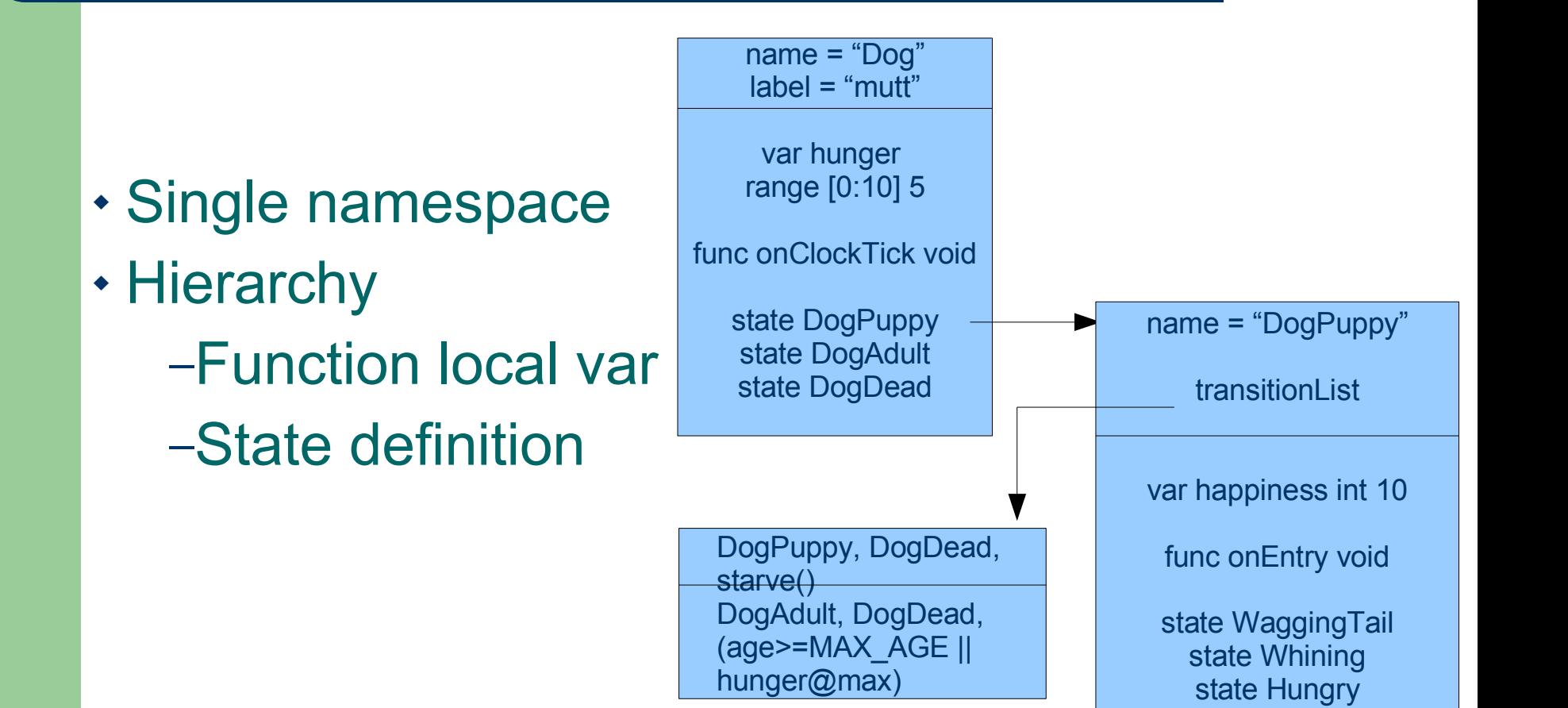

### **Code Generation and Runtime**

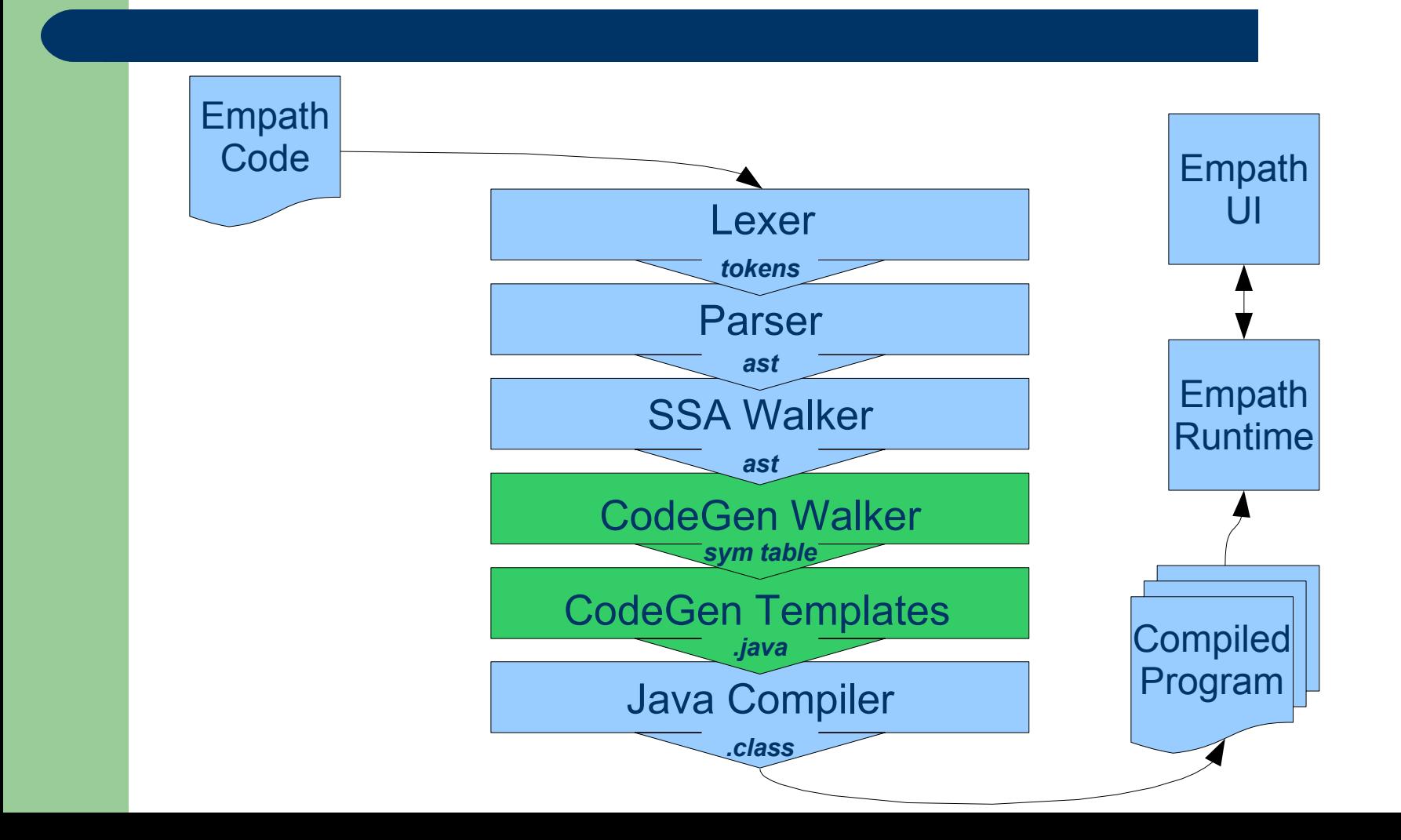

### **Generated Code**

- Java's object structure A square peg for a round hole.
	- Transitions need to morph source to target
	- The entity itself should never change
- The generated code falls into two categories:
	- Entity
		- Contains code to populate State Tree
	- State Classes
		- One for each state
		- Each State Class extends the parent State Class

#### **Code Generation**

Combination of two approaches:

- Second "code generation" tree walk
- Template language produces .java files

### **Code Generation Walker**

- Second "collapsing" walk of AST
- Enhancement of symbol table
- Empath functions become strings of Java code
- **· Important transformations**

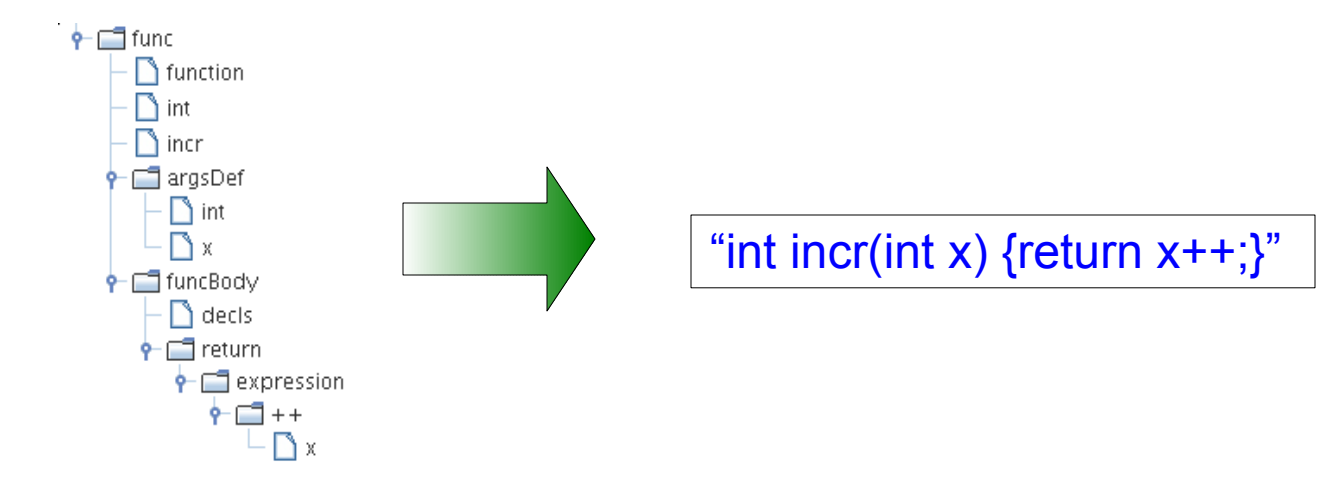

#### **Code Generation Walker Transformations**

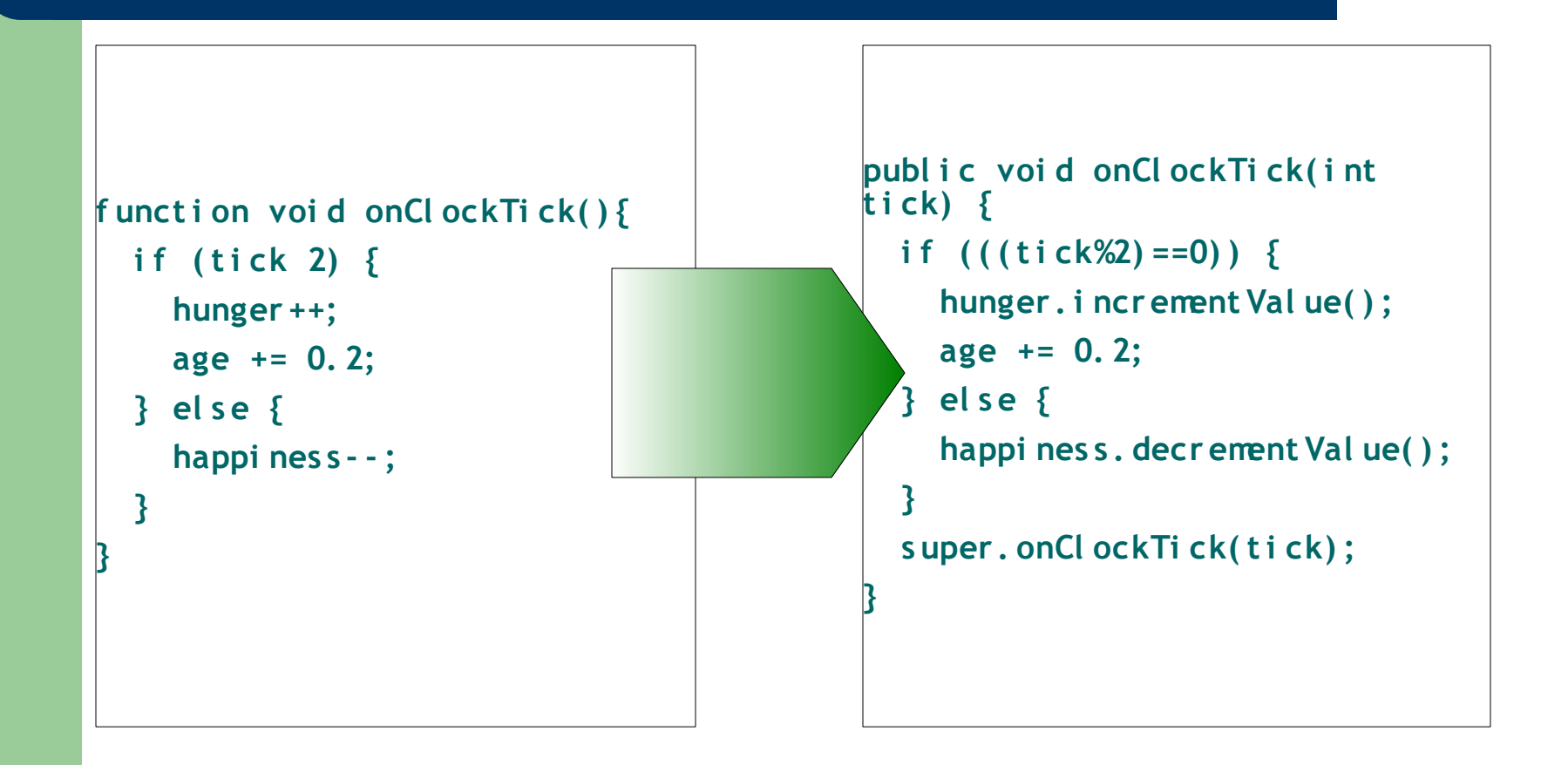

### **Code Generation Templates**

- Templates used to generate .java files
- Uses the *String Template* project
- Target code easy to generate (by design)
- Just two templates
- Populates templates from symbol table

# **Code Generation 2: Template Language**

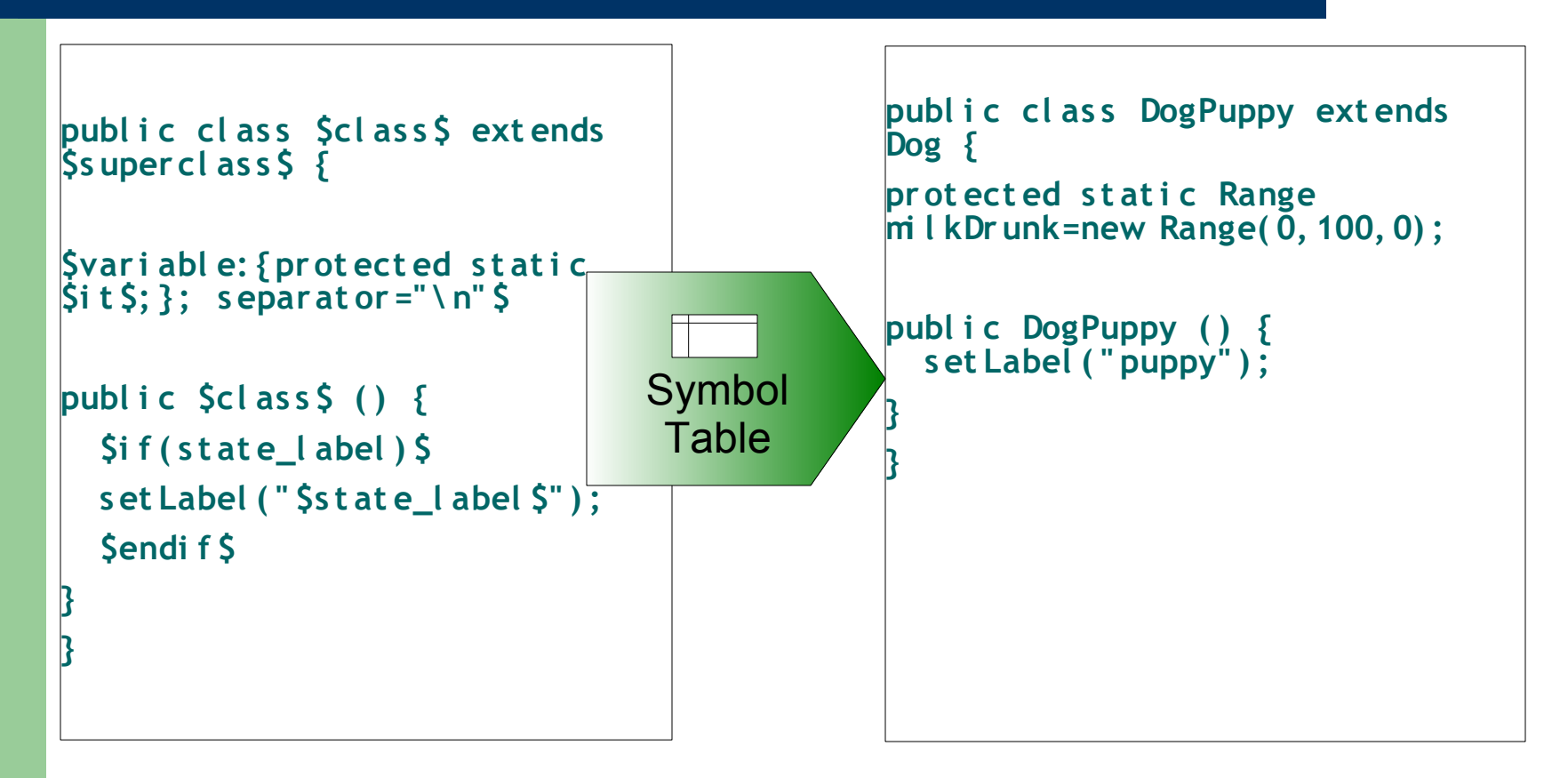

Template Generated .java File

#### **Runtime Environment**

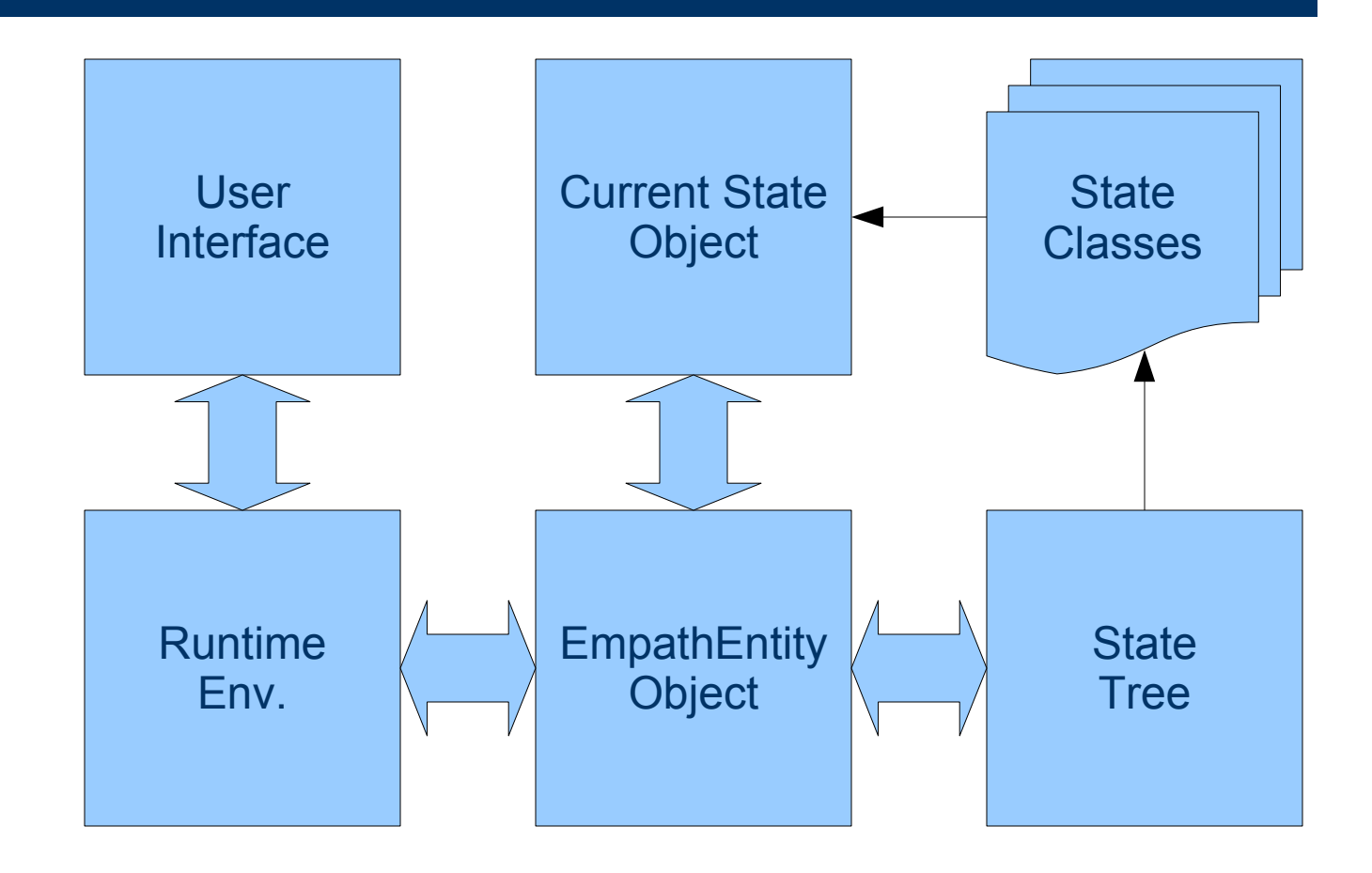

#### **The State Tree**

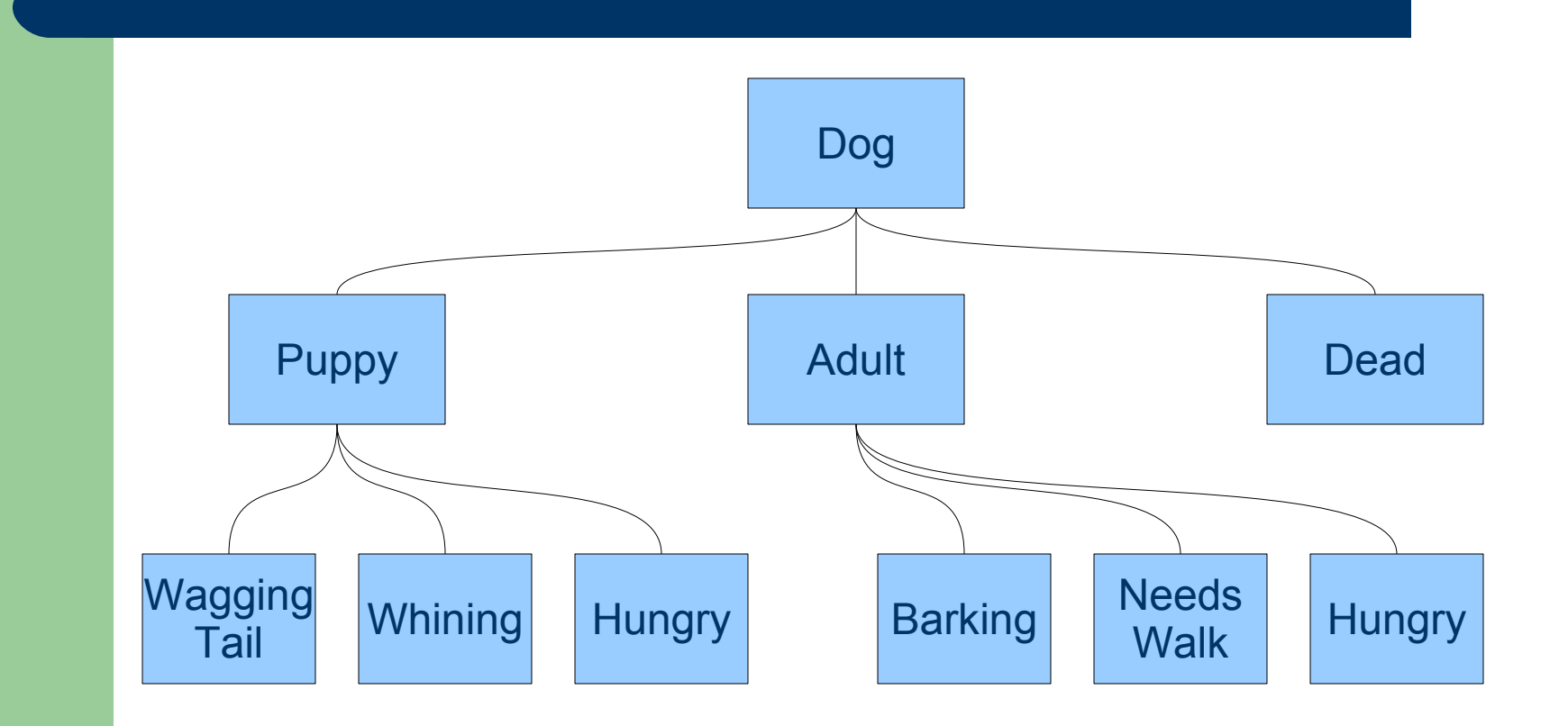

# **Trigger & Transition Handling**

- Runtime signals Entity to evaluate transitions
- Entity calls current State Tree node's evaluate method
	- State Tree Node loops through all of the current state's triggers
	- Returns either the State Class for a new state or null
- Entity instantiates new State Class, replacing former State.
- Repeats instantiation for init states as needed

# **Automated Testing**

EmpathLexerTest: lexical analysis EmpathParserTest: parser LineNumberTest: testing of error reporting FuncSSATest: ssa for functions StateTransTest: ssa for state transitions CodeGenWalkerTest: func code generation

#### **Lessons Learned: Technical**

- **D** Infrastructure (cvs, ide) was important
- **a** Learned about compilers, ASTs etc
- $\bullet$  Learned non-compiler subjects too
- **J** Test-orientated development
- **→ Our language was unexpectedly ambitious**

#### **Lessons Learned: Team Work**

- **a** Divided work well
- **O** Could work independently
- **B** Team came together
- **O** Quality team
- $\rightarrow$  Difficult to coordinate
- **→ Differing work styles**
- **→ Differing commitment to project**
- **Pressure from other courses and outside**

### **Credits**

Jeremy: architecture, target code, user interface, runtime

Nalini: lang design, parser, walker, ssa, unit testing, presentation

Sampada: lang design, parser, walker, unit testing, functional code gen, documentation

Will: lexer, code templates, testing, project management, infrastructure